# Notification

Tremvo system will notify users by the different types of notifications determined by user behavior.

## 1.1.4.1 Zero state

No notification received till now. And this usually happens when the user started to use the system.

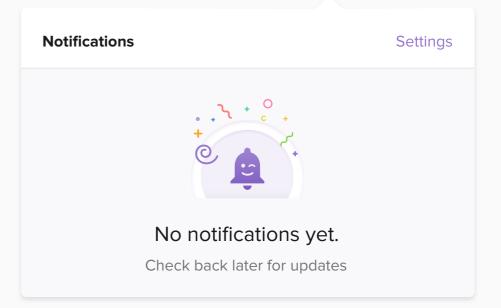

### 1.1.4.2 Loading state

This state happens while loading notifications. Notifications are loaded from server sometimes takes milliseconds.

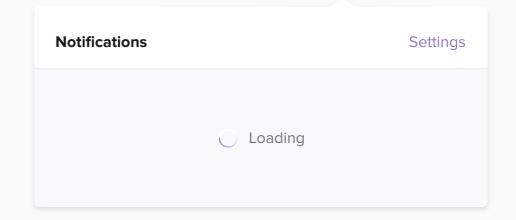

## 1.1.4.3 Partial state

Capacity of notification panel is 4. So, for any number of notification less than 4, this look-and-feel will show notifications.

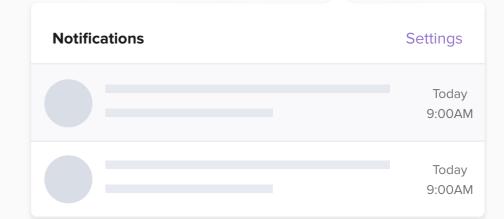

Settings

**Notifications** 

### 1.1.4.4 Ideal state

Unseen:

For notifications that were not clicked till the moment of opening the panel.

#### Hover:

User hover over certain cell.

#### Seen:

When the user click on certain cell it convert it from unseen to seen.

|          | <b>Sayed Essam</b> is asking about new updates for Tremvo <b>design tasks</b>   | Today<br>9:00AM |
|----------|---------------------------------------------------------------------------------|-----------------|
| JP       | Julia Perkins approved the agenda for Tremvo Timeline Discussion                | Today<br>9:00AM |
| HG       | Hussein approved Recent MOM<br>for Tremvo UX Timeline                           | Today<br>9:00AM |
| EK       | <b>Eslam Kotb</b> is asking about new updates for Tremvo <b>Dev. Components</b> | Today<br>9:00AM |
| Loadmore |                                                                                 |                 |